Committee Review

## **Initial Submission**

Notification Letter Reminder Notification <sup>7</sup> <sup>5</sup> <sup>6</sup> 12 11 10 8 <sup>4</sup> 2 1 9 <sup>3</sup>

 $\left( \clubsuit \right)$ 

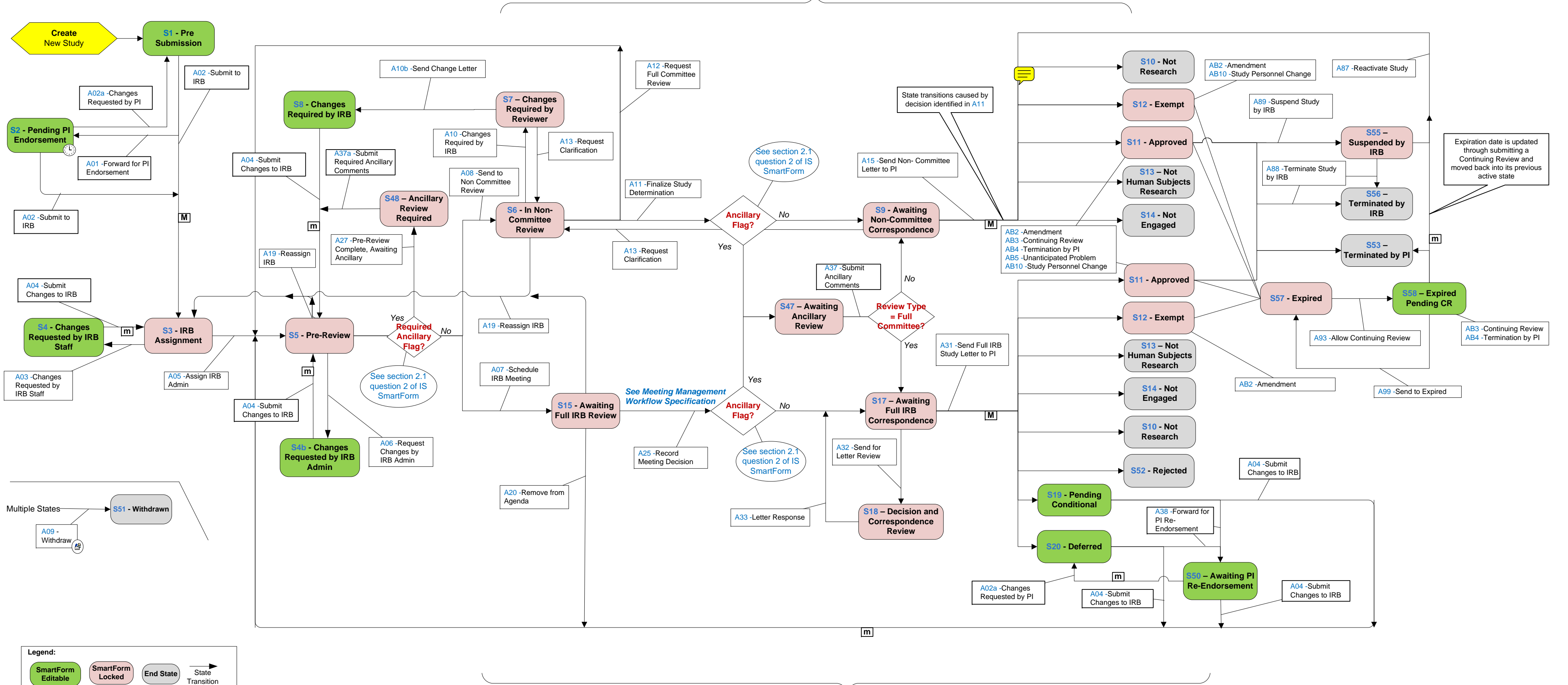

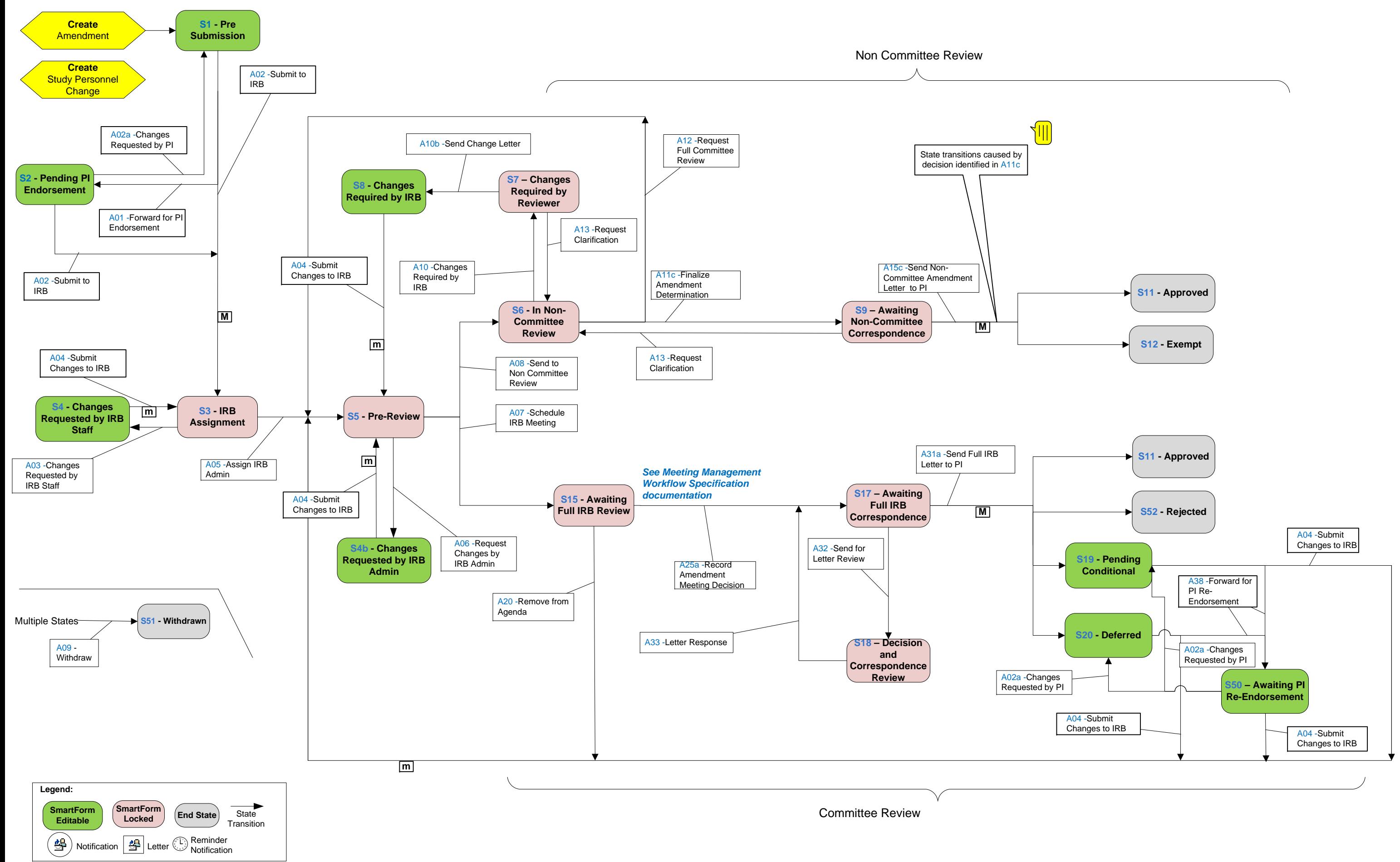

**Amendment**

## **Continuing Review**

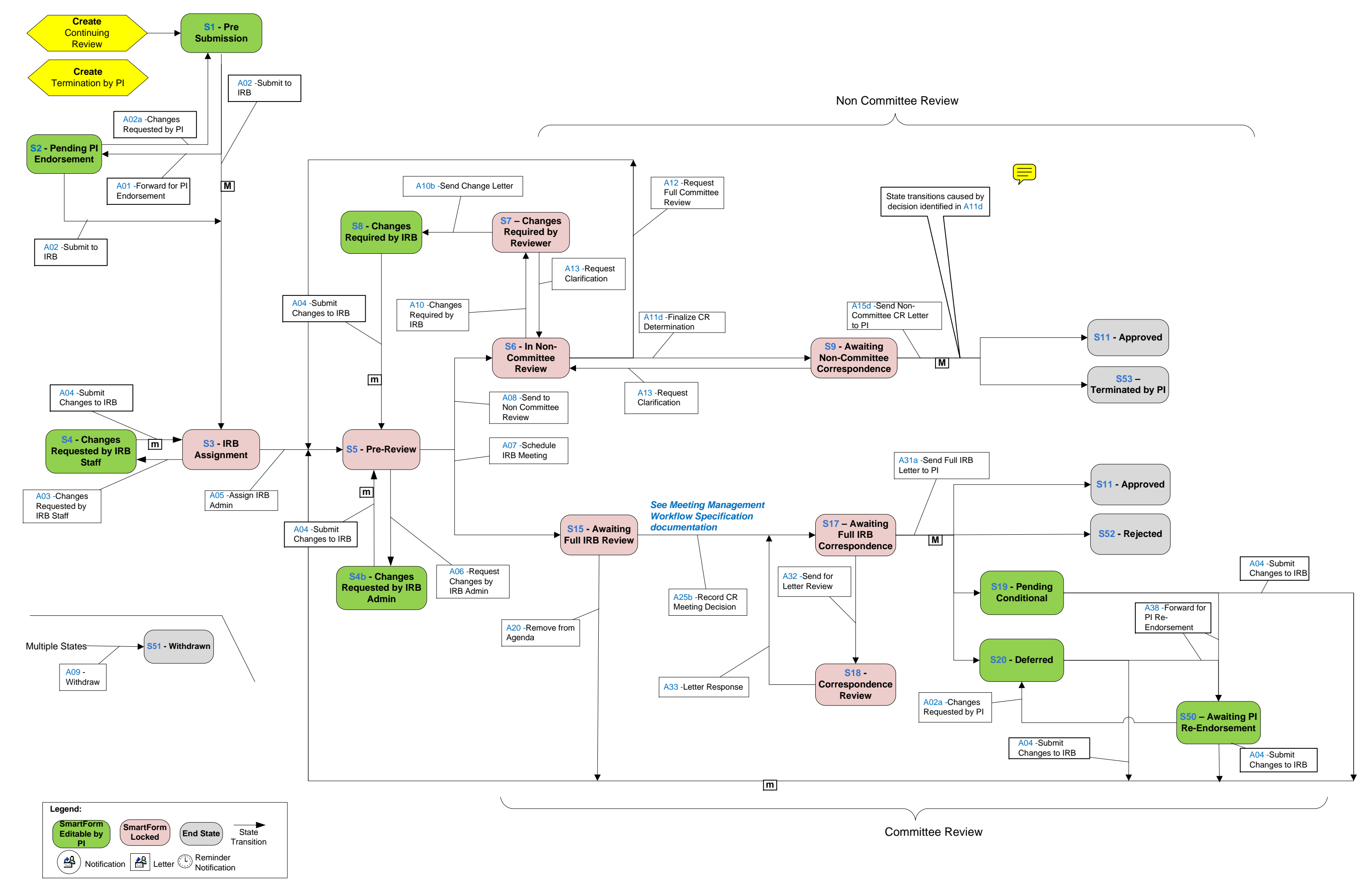

## **Unanticipated Problem**

Notification L<del>ET</del> LLetter

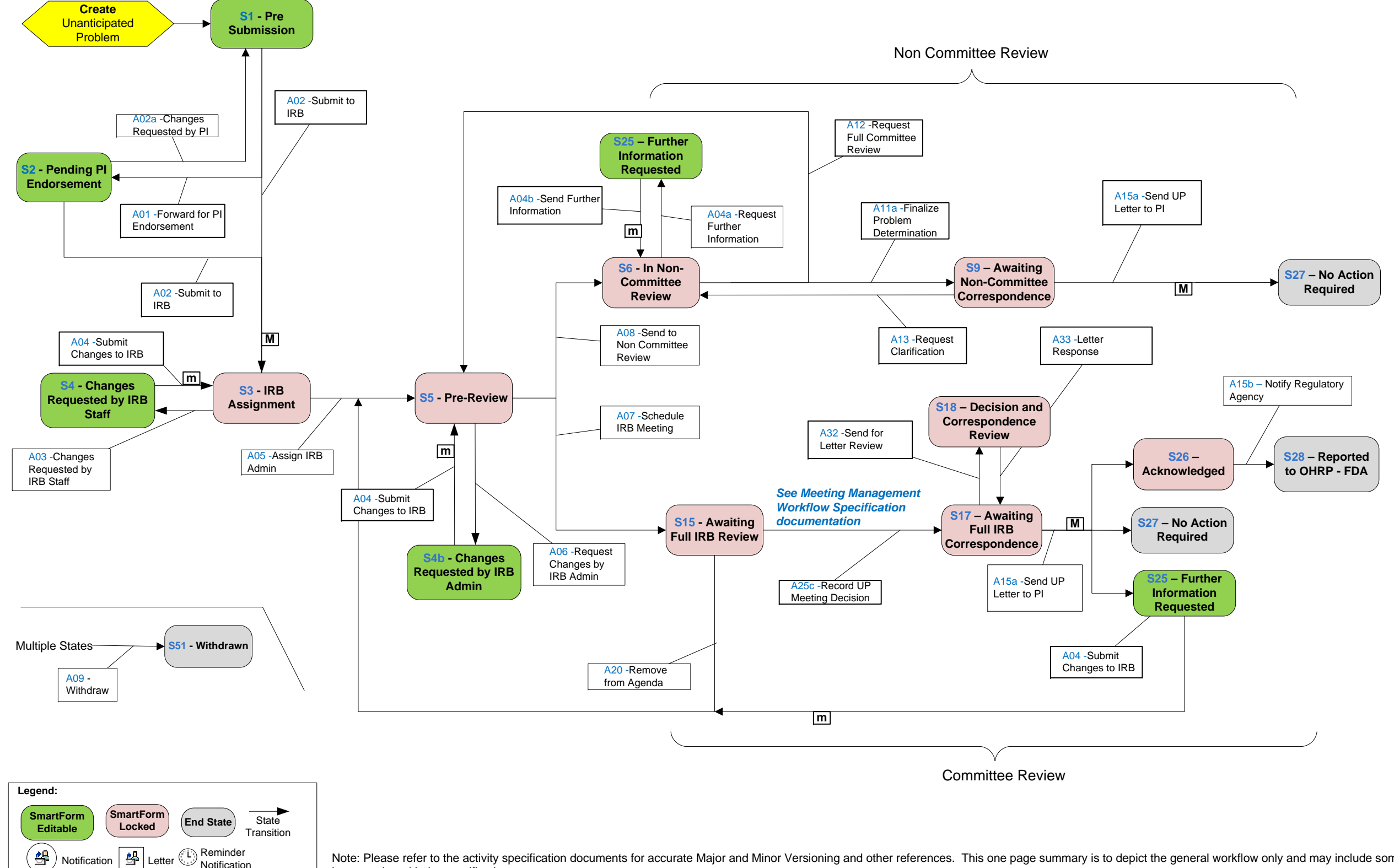

Note: Please refer to the activity specification documents for accurate Major and Minor Versioning and other references. This one page summary is to depict the general workflow only and may include some inaccuracies with the specifications